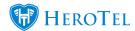

To enable the ability for Soft-Cap Data Products to be considered for Roll-Over the following must be implemented:

1. The setting to allow the system to consider this needs to be enabled.

This can be found under **Data -> Radius Setup -> Radius Settings** 

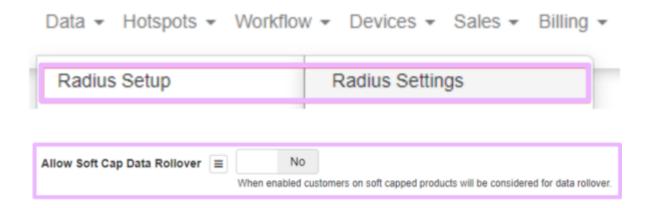

With this setting enabled, the system will account for Soft-Cap accounts when doing Roll-Over.

Please see the following documentation related to setting up Categories and Data Products: https://support.herotill.com/icasa-setting-up-data-rollover-using-data-products/

https://support.herotill.com/setting-up-data-rollover-using-customer-categories/